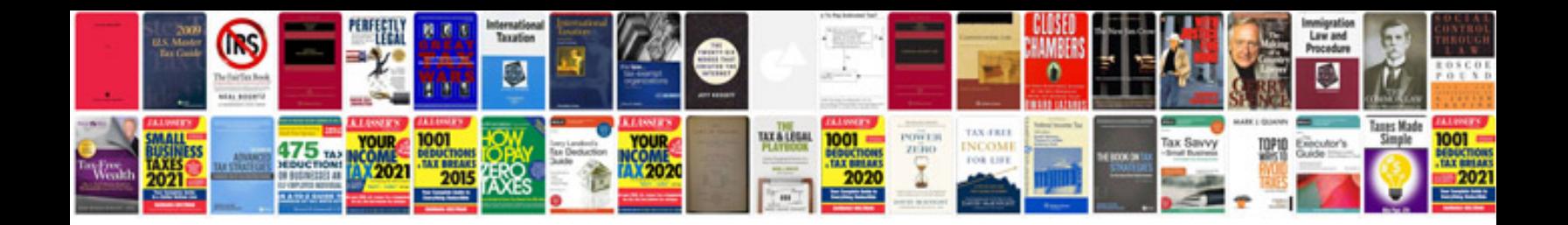

**Ls400 repair manual**

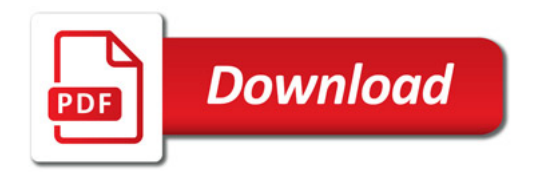

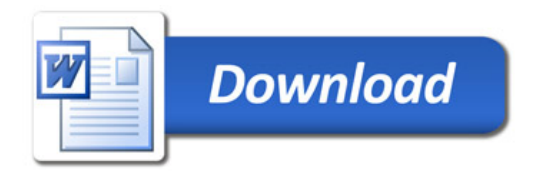